## Accessing your child's end of year report

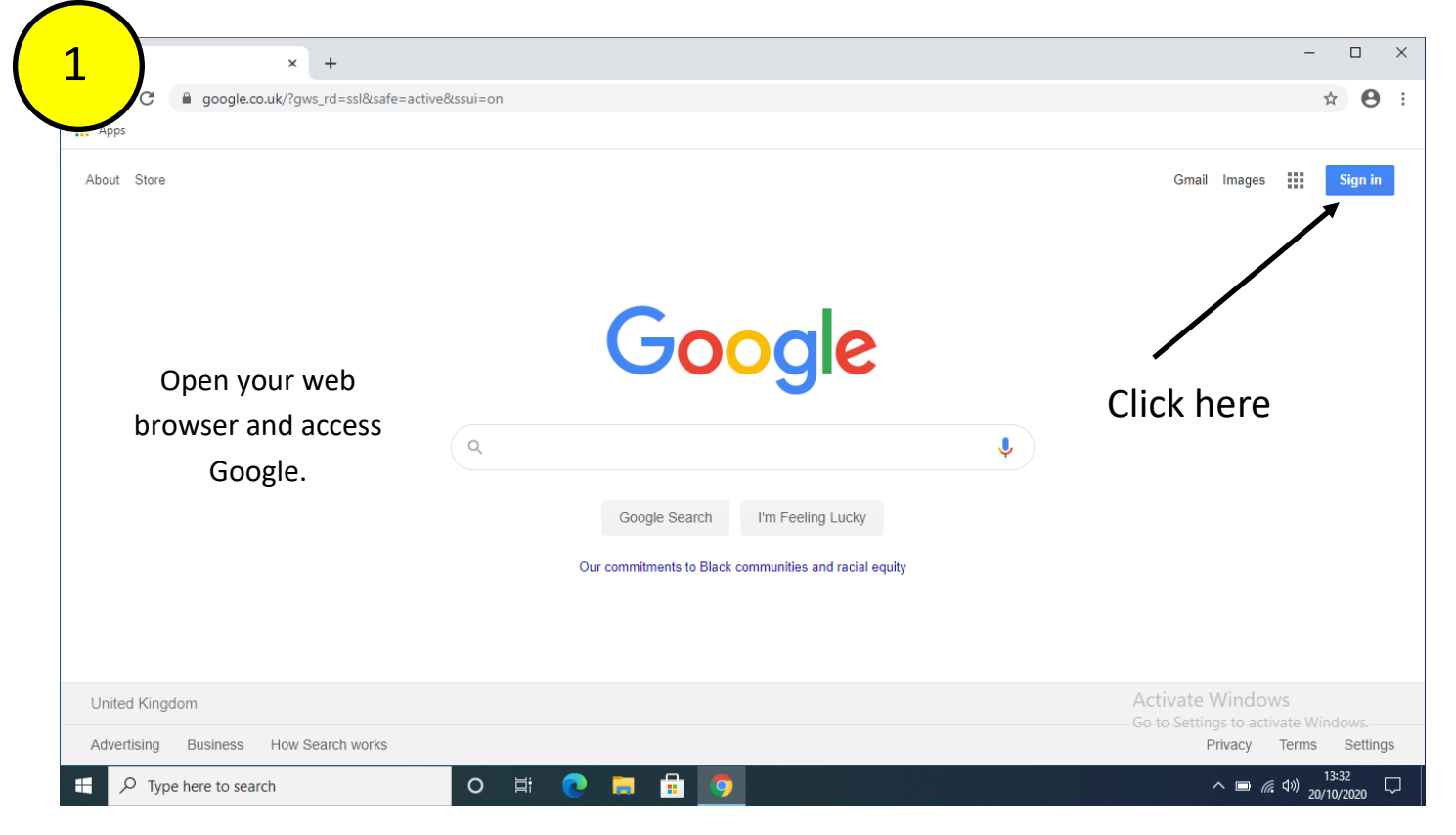

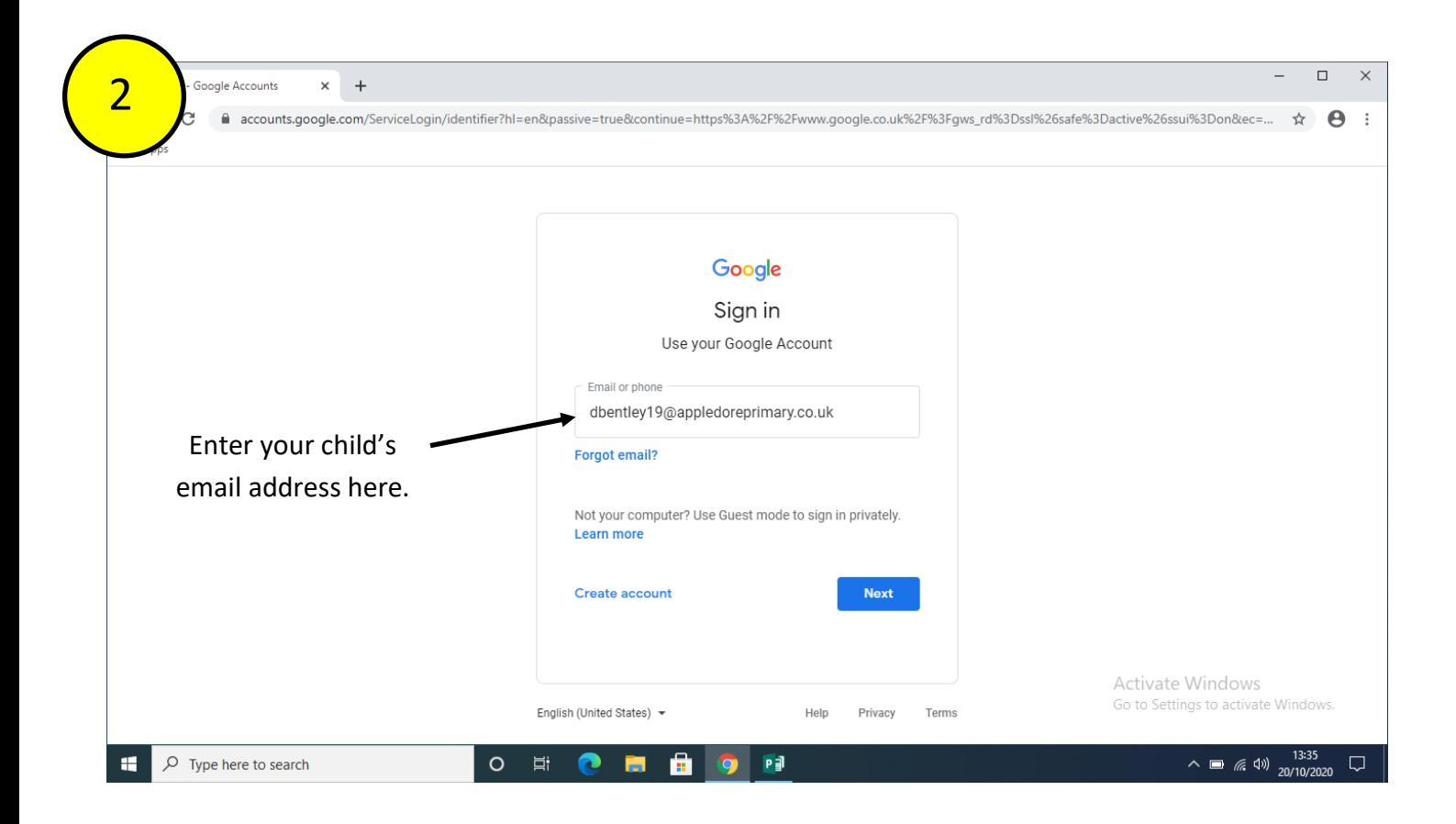

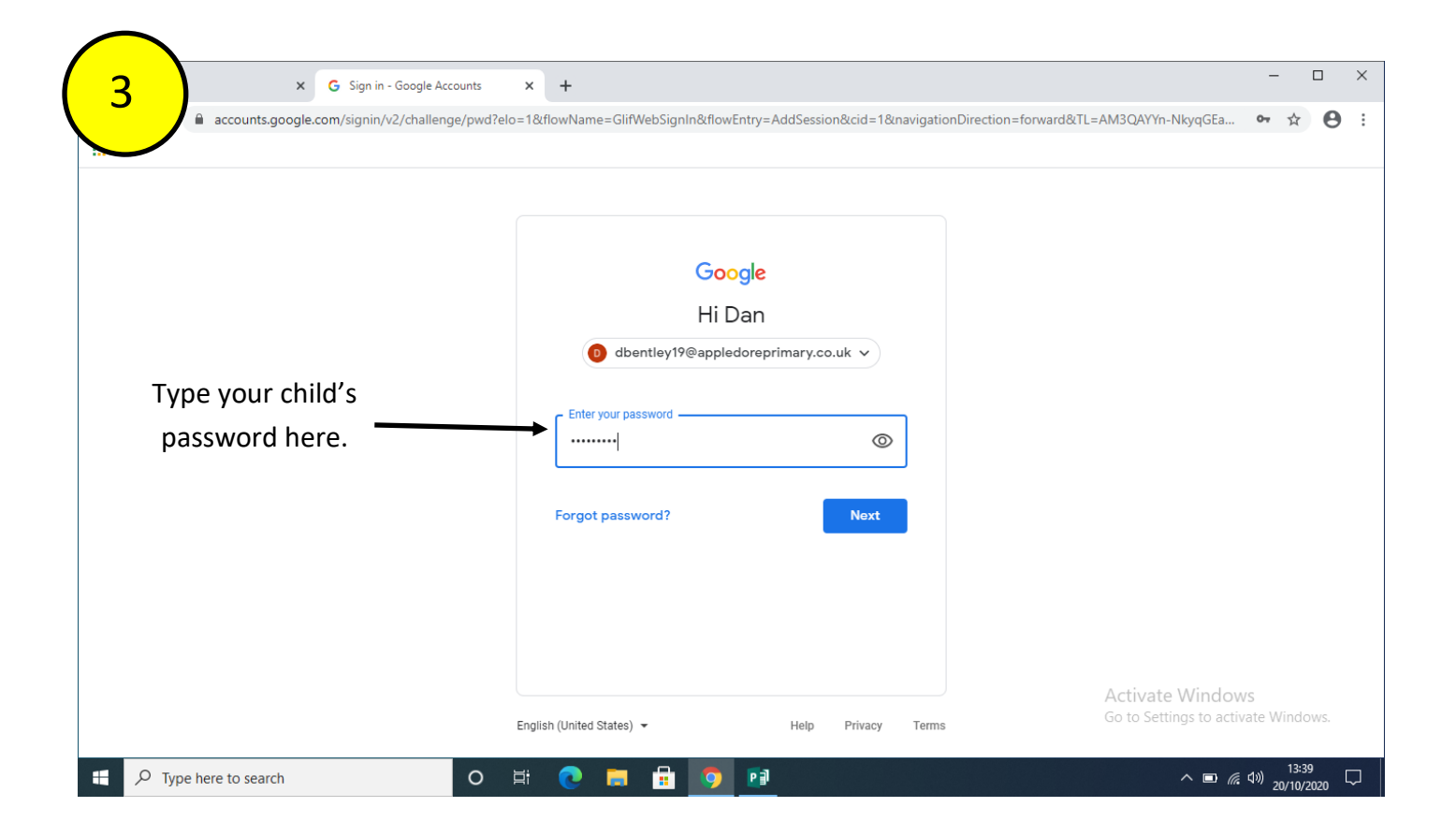

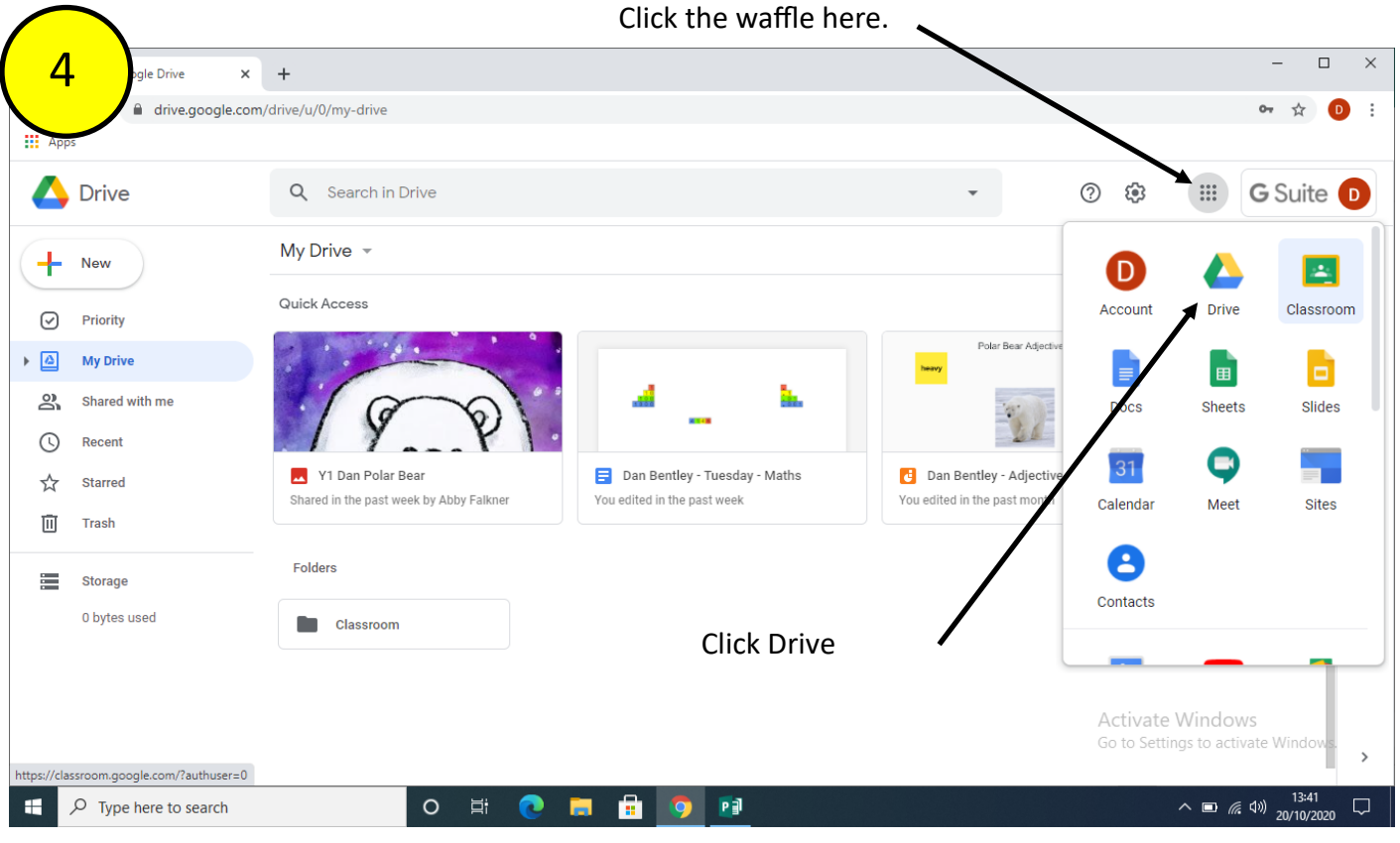

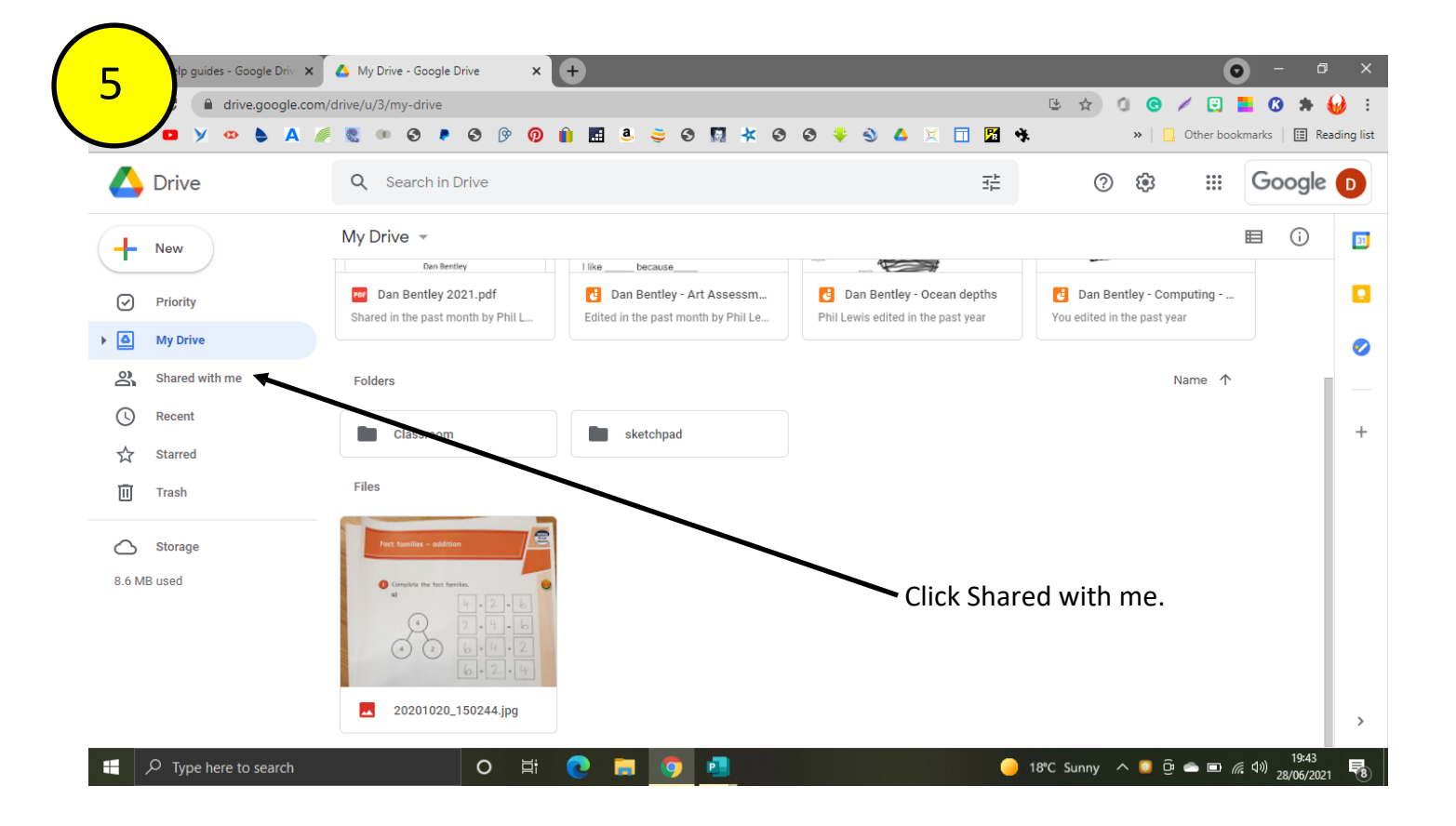

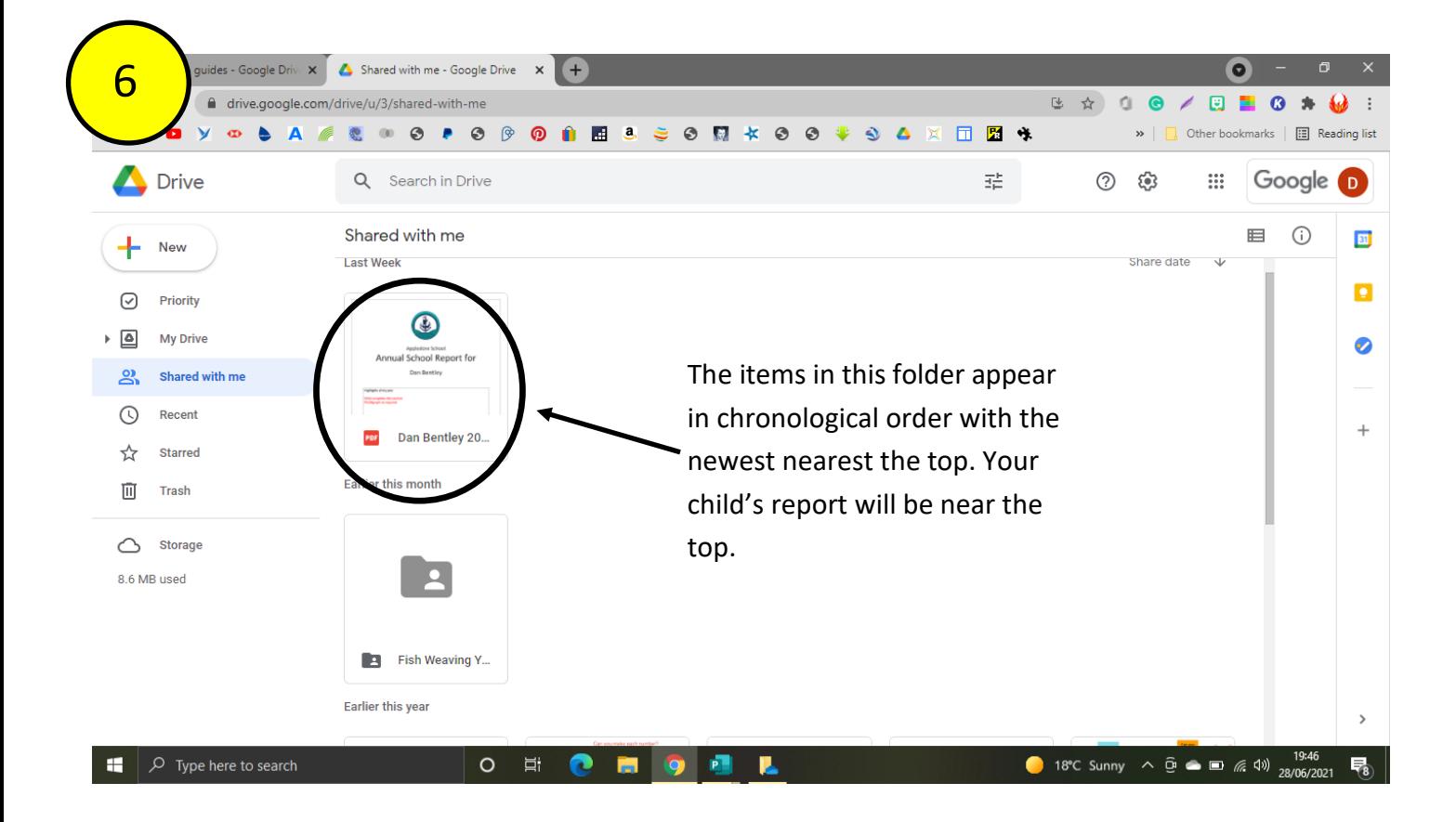

**Your child's report will remain in their drive throughout their time at Appledore Primary School. Once they leave you will not be able to access any reports electronically. In order to save the report to your computer, see below.**

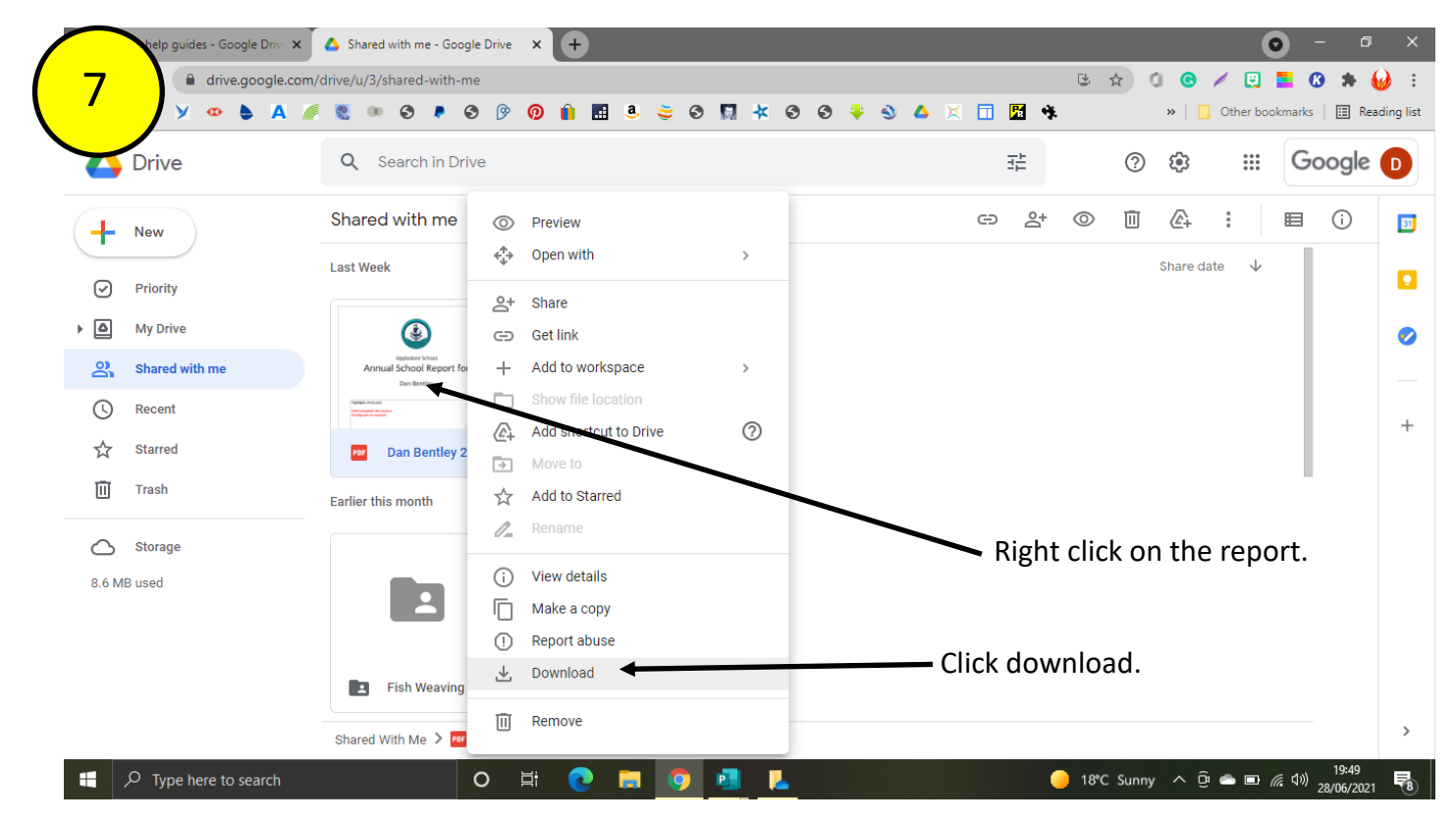